#### Lecture 28: Application Protocols, HTTP

David Hovemeyer

April 17, 2020

601.229 Computer Systems Fundamentals

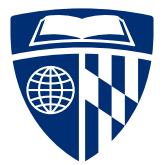

**KORK EXTERNE PROVIDE** 

# Application layer

In the network protocol stack, the application layer is at the top

 $\triangleright$  Consists of applications: web browsers/servers, email clients/servers, P2P file sharing apps, etc.

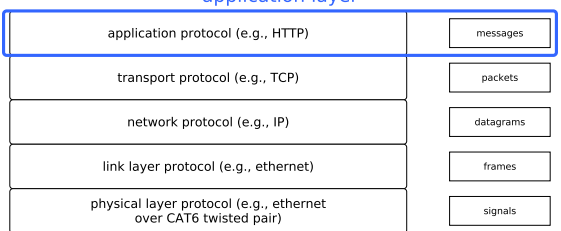

#### application layer

Application protocols: define how peer applications communicate with each other

Example: HTTP

# **HTTP**

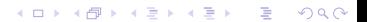

Invented by Tim Berners-Lee at CERN in 1989

 $\blacktriangleright$  Initial goal: online sharing of scientific data

Application protocol underlying the World Wide Web

Most important content type is HTML: HyperText Markup Language

K ロ ▶ K 個 ▶ K 로 ▶ K 로 ▶ - 로 - Y Q Q Q

 $\blacktriangleright$  ...but flexible enough for access to any kind of data

A synchronous client/server protocol used by web browsers, web servers, web clients, and web services

▶ HTTP 1.1: <https://tools.ietf.org/html/rfc2616>

Client sends request to server, server sends back a response

 $\triangleright$  Each client request specifies a verb (GET, POST, PUT, etc.) and the name of a resource

Requests and responses may have a *body* containing data

 $\triangleright$  The body's content type specifies what kind of data the body contains

**KORK ERKER ADAM ADA** 

All HTTP messages have the same general form:

- $\blacktriangleright$  First line: describes meaning of message
- $\triangleright$  Zero or more *headers*: metadata about message
- $\triangleright$  Optional *body*: payload of actual application data (HTML document, image, etc.)

Protocol is text-based, with lines used to delimit important structures

- $\triangleright$  Each line terminated by CR (ASCII 13) followed by LF (ASCII 10)
- $\blacktriangleright$  Line continuation using backslash (\) allowed for headers

An HTTP header has the form

Name: Content

Each header provides metadata to help the recipient understand the meaning of the message

HTTP has evolved significantly over time: headers help the communicating peers understand each other's capabilities

Examples:

- Host: placekitten.com specify which host server is accessed
- Content-Type:  $text/htmI$  specify that body is an HTML document

An HTTP *request* is a message from a client to a server

Specifies a method and a resource

 $\triangleright$  Method: the verb specifying what action the client is requesting the server perform (GET, PUT, POST, etc.)

**KORK EXTERNE PROVIDE** 

 $\triangleright$  Resource: the data resource on the server to which the client is requesting access

For HTTP 1.1, first line also specifies protocol version

A request can have a body (payload): examples include

- $\blacktriangleright$  Submitted form data
- $\blacktriangleright$  File upload data

Example HTTP request:

```
GET /1024/768 HTTP/1.1
Host: placekitten.com
User-Agent: curl/7.58.0
Accept: */*
```
- $I \setminus \text{I}$  is the method (request to get resource data)
- $\left| \frac{\sqrt{1024}}{\sqrt{768}} \right|$  is the resource
- $\triangleright$  The Host header specifies which website is being accessed (a web server can host multiple sites)
- $\triangleright$  The Accept header indicates what file types the client is prepared to receive

An HTTP response indicates protocol version, status code, and reason phrase

The status code specifies how the client should interpret the response: e.g. 200 (OK), 403 (Forbidden), 404 (Not Found)

 $\blacktriangleright$  Full list:

<https://www.w3.org/Protocols/rfc2616/rfc2616-sec10.html>

**KORKARA REPASA DA VOCA** 

The reason phrase is informational and does not affect the meaning of the response

#### Example HTTP response:

```
HTTP/1.1 200 OK
Date: Wed, 13 Nov 2019 12:33:20 GMT
Content-Type: image/jpeg
Transfer-Encoding: chunked
Connection: keep-alive
Set-Cookie: cfduid=de2a22cdd3ed939398e0a56f41ce0e4a31573648400; expires=
Access-Control-Allow-Origin: *
Cache-Control: public, max-age=86400
Expires: Thu, 31 Dec 2020 20:00:00 GMT
CF-Cache-Status: HIT
Age: 51062
Server: cloudflare
CF-RAY: 5350c608682a957e-IAD
```
Headers followed by blank line and 40,473 bytes of data

Features of example HTTP response:

- Response code was  $\boxed{200}$ , indicating success
- $\triangleright$  The Content-Type header indicates resource is an image
- $\triangleright$  The Transfer-Encoding header indicates that the body is encoded using "chunked" encoding (commonly used for streaming content, but also used for static content)
- $\triangleright$  The Connection: keep-alive header invites the client to keep the connection open, to be reused for subsequent requests

**KORKARA REPASA DA VOCA** 

An HTTP request or response can have a body containing arbitrary data

**KORK ERKER ADAM ADA** 

Various encodings are possible: raw binary, chunked (chunks consist of byte count followed by specified amount of data)

Compression can be used

The Content-Type header indicates what kind of data the message body contains

The content of the header is a MIME type, e.g.

- |text/html HTML document
- $text/html$ ; charset=utf-8 HTML document with UTF-8 character set
- $\lceil \text{image}/\text{jpeg} \rceil$  JPEG image

Official registry of MIME types:

<https://www.iana.org/assignments/media-types/media-types.xhtml>

One of the best ways to learn about HTTP is to examine actual HTTP message exchanges

The curl program is a command-line HTTP client: use the -v option to have it print the first line and headers of the HTTP request and HTTP response

Example:

curl -v http://placekitten.com/1920/1080 -o kitten.jpg

**KORKARA REPASA DA VOCA** 

# HTTP server implementation

イロトメタトメミトメミト (ミ) の女々

HTTP server: listens for incoming TCP connections, reads client requests, sends back responses

Example implementation on web page: webserver.zip

Section 11.6 in textbook also presents an example web server

Lecture will highlight interesting implementation issues, see code for gory details

Code uses  $csapp.h/csapp.c$  functions, see textbook for details about these

### The server loop

```
int main(int argc, char **argv) {
  if (argc != 3) { fatal("Usage: webserver <port> <webroot>"); }
  const char *port = \arg(y[1]);
  const char *webroot = \arg(y[2]);
  int serverfd = open listenfd((char*) port);
  if (serverfd < 0) { fatal("Couldn't open server socket"); }
  while (1) {
   int clientfd = Accept(serverfd, NULL, NULL);
    if (clientfd < 0) { fatal("Error accepting client connection"); }
    server_chat_with_client(clientfd, webroot);
   close(clientfd);
  }
}
open_listenfd: create server socket
Accept: wait for incoming connection
```
**KORK EXTERNE PROVIDE** 

The server chat with client function reads a client request and generates an appropriate response:

```
void server chat with client(int clientfd, const char *webroot) {
  struct Message *req = NULL;
  rio_t in;
  rio_readinitb(&in, clientfd);
  req = message read request(&\text{in});
  printf("got request for resource %s\n", req->resource);
  if (req) {
    server_generate_response(clientfd, req, webroot);
    message destroy(req);
 }
}
```
**KORK ERKER ADAM ADA** 

### Header and Message types

It's useful to have data types representing protocol messages:

```
/* data type for message headers */struct Header {
 char *name;
 char *content;
};
/* Message data type, represents a request from a client */
struct Message {
 int num_headers; /* number of headers */struct Header **headers; /* array of headers */
 char *method; /* the method */
 char *resource; /* the resource requested */
};
```
Note that with additional fields, struct Message could also represent a response

## Reading lines

HTTP uses lines (terminated by CRLF) to structure messages, so a function to read a line of text robustly is very helpful:

```
ssize t readline(rio t *in, char *usrbuf, size t maxlen) {
  ssize_t len = rio_readlineb(in, usrbuf, maxlen);
  if (len > 0 && usrbuf[len-1] == \ln) {
    /* trim trailing LF (newline) */
    usrbuf [len-1] = ' \ 0;
    len--;
  }
 if (len > 0 && usrbuf[len-1] == \gamma<sup>'</sup>) {
    /* trim trailing CR */
    usrbuf[len-1] = ' \0;
    len--:}
 return len;
}
```
Heavy lifting done by rio\_readlineb

```
struct Message *message read request(rio t *in) {
 struct Message *result = NULL;
```
**KORK EXTERNE PROVIDE** 

*read first line (method and resource)*

*read 0 or more headers*

```
read optional body
```

```
return result;
```

```
}
```
This is a fairly complicated function

First line of request has essential information: method, resource, and protocol

```
len = readline(in, linebuf, MAX LINE LEN);
if (len \langle 0 \rangle { goto read done; }
char *savep, *method, *resource, *proto;
method = strtok r(linebuf, " ", &savep);
if (!method) { goto read_done; }
resource = strtok r(NULL, " " , &savep);
if (!resource) { goto read done; }
proto = strtok_r(WUL, " ", ksavep);if (!proto || strcmp(proto, "HTTP/1.1") != 0) { goto read done; }
```
strtok r used to tokenize the line

Error handling simplified using goto: not as awful as it sounds, see code

## Reading a header

```
Body of loop to read 0 or more headers (greatly simplified)
len = readline(in, linebuf, MAX LINE LEN);
if (strcmp(linebuf, "") == 0) {
 done with headers = 1: /* read a blank line */
} else {
 /* try to read a header */char *p = strchr(linebut, '::');if (p) {
    separate header into name and content parts
    struct Header *hdr = create and initialize Header object
    msg->headers[num_headers] = hdr;
   num headers++;
 }
}
strchr function used to find ":" separating name and content of header
```
Headers are terminated by a blank line

TODO, example implementation doesn't attempt to read request body Will be fairly complicated due to encoding schemes, compression, etc. Left as exercise for reader  $\odot$ 

**KORK STRAIN A STRAIN A COLL** 

It is incredibly important to realize that data read from the client is untrusted

A network application which connects to untrusted peers must assume that they are malicious!

**KORKARA REPASA DA VOCA** 

In general, *never* under any circumstances:

- $\blacktriangleright$  Trust that data is properly formatted
- $\triangleright$  Trust no special characters are present
- $\triangleright$  Trust that message size limits are not exceeded

Let's say we have a line-oriented protocol, and a line will have two fields containing (per the protocol spec) at most 100 characters each

**KORKARA REPASA DA VOCA** 

Can you spot the problem in the following code to parse a line?

```
char buf[1024], field1[256], field2[256];
rio_readlineb(in, buf, 1024);
sscanf(buf, "%s %s", field1, field2);
```
A buffer overflow occurs when malicious peer sends more data than can be received into the recipient's buffer

If the recipient's buffer is stack allocated, the malicious client could overwrite the return address in the current stack frame with an arbitrary value

When the function returns, it jumps to an address controlled by the malicious peer

For example: it could be possible for the client to cause the program to call the system function, which executes an arbitrary program as a subprocess

From the textbook's web server implementation, reading the first line of an HTTP request:

char buf[MAXLINE], method[MAXLINE], uri[MAXLINE], version[MAXLINE];

**KORKARRISK I ARA** 

Rio readlineb(&rio, buf, MAXLINE); sscanf(buf, "%s %s %s", method, uri, version);

Is this code vulnerable to buffer overflow?

#### Responding to a request

```
void server generate response(int clientfd, struct Message *req, const char *we
  if (strcmp(req->method, "GET") != 0) {
    server generate text response(clientfd, "403", "Forbidden",
      "only GET requests are allowed");
    goto response_done; }
 filename = concat(webroot, req->resource);
  struct stat s;
  if (stat(filename, &s) < 0) {
    server generate text response(clientfd, "404", "Not Found",
      "requested resource does not exist");
    goto response_done; }
 written tfd, "HTTP/1.1 200 OK\r\n\n'';
  write Content-Type and Content-Length headers
  read data from file and copy to clientfd
response_done:
```
**KORK ERKER ADAM ADA** 

*cleanup*

}

Error messages (such as 403 and 404 responses) are sent back as text

```
void server generate text response(int clientfd, const char *response code,
  const char *reason, const char *msg) {
 writestr(clientfd, "HTTP/1.1 ");
 writestr(clientfd, response code);
 writestr(clientfd, " ");
 writestr(clientfd, reason);
 writestr(clientfd, "\r\n");
  /* could generate headers... */
 writestr(clientfd, "\r\n");
 writestr(clientfd, msg);
}
```
**KORKARA REPASA DA VOCA** 

### Putting it all together

```
$ gcc -o webserver main.c webserver.c csapp.c -lpthread
$ mkdir site
$ curl http://placekitten.com/800/600 -o site/kittens.jpg
 % Total % Received % Xferd Average Speed Time Time Time Current
                              Dload Upload Total Spent Left Speed
100 45798  0 45798  0  0 813k  0 --:--:-- --:--- --:--:-- 813k
$ cat > site/index.html
<html><head><title>Awesome website</title></head>
<body>
 <div style="font-size: 300%;">
   This is my awesome website!
 </div>
 <center>
   <img src="kittens.jpg">
 </center>
</body></html>
$ ./webserver 30000 ./site
```
K ロ ▶ K 個 ▶ K 로 ▶ K 로 ▶ - 로 - Y Q Q Q

#### Connect to: <http://localhost:30000/index.html>

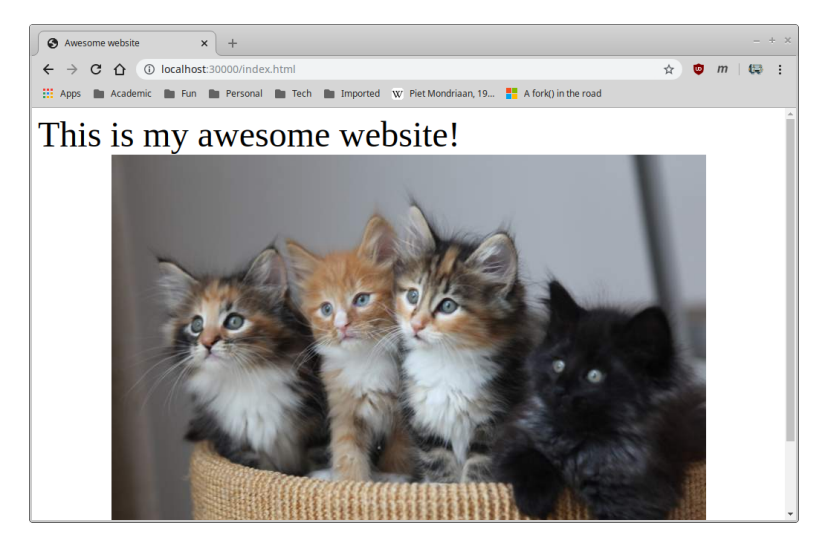

# HTTP client implementation

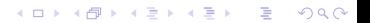

Next, let's develop a simple HTTP client (a bit like curl)

Full-blown web browser: incredibly complicated

Our client:

- $\blacktriangleright$  Parse URL
- $\blacktriangleright$  Connect to server
- $\blacktriangleright$  Request resource
- $\blacktriangleright$  Read headers
- $\blacktriangleright$  Save body of resource to file

Full source code in webclient.zip on course web page

K ロ ▶ K 個 ▶ K 로 ▶ K 로 ▶ - 로 - Y Q Q Q

Overall main function:

```
int main(int argc, char **argv) {
  check command line arguments
 parse URL
  connect to server
 send request
 read response headers
 read response body
```
K ロ ▶ K 個 ▶ K 글 ▶ K 글 ▶ │ 글 │ 9 Q Q

}

A URL (Uniform Resource Locator) encodes the protocol, name, and location of a data resource

Example: <http://placekitten.com/1024/768>

- $\blacktriangleright$  Protocol is http
- $\blacktriangleright$  Host (location) is placekitten.com
- $\blacktriangleright$  Resource name is /1024/768

TCP port for (unencrypted) HTTP is 80

 $\triangleright$  Can be overridden in URL (e.g., http://localhost:30000)

**KORKARA REPASA DA VOCA** 

## Code to parse URL

```
/* parse URL */
if (!strncmp(url, "http://", 7) != 0){ fatal("only http URLs are supported"); }
ur1 += 7:
char *host, *resource;
host = url;
resource = strchr(host, '/');
if (!resource) { fatal("Invalid URL"); }
*resource = \sqrt{0}:
resource++;
/* see if a port was specified */
const char *port = "80"; /* default HTTP port */char *p = strchr(host, ':);
if (p) {
  *_{p} = '0';port = p+1;
}
```
**KORK EXTERNE PROVIDE** 

Once host and port have been determined, connecting and sending request is fairly straightforward:

```
/* Connect to server */
int connfd = Open clientfd((char *)host, (char *)port);
```

```
/* Send request */
writestr(connfd, "GET /");
writestr(connfd, resource);
writestr(connfd, "HTTP/1.1\r\n");
writestr(connfd, "Host: ");
writestr(connfd, host);
writestr(connfd, "\r\nUser-Agent: jhucsf/0.1\r\n");
writestr(connfd, "Accept: */*\r\n\pi\nr\n\pi");
```
First line of response indicates status code:

```
/* Read response */
char linebuf [LINEBUF SIZE];
Rio_readlineb(&in, linebuf, LINEBUF_SIZE);
printf("First line: %s\n", linebuf);
```

```
/* make sure response code was 200 */
char *p2 = strchr(linebuf, '');
if (!p2) { fatal("bad HTTP response?"); }
p2++;
if \left(\text{strncmp}(p2, '200', 3) != 0\right) { fatal("HTTP response not 200"); }
```
Client reads headers, looking for Transfer-Encoding and Content-Length

Client needs to know encoding of message body in order to know how to read and decode it

K □ ▶ K @ ▶ K 글 ▶ K 글 ▶ | 글 | ⊙Q Q

Our client will only support chunked encoding

Headers are terminated by a blank line, message body follows

## Reading message body

The chunked encoding consists of chunks of binary data, each preceded with a size in bytes (encoded as a hexadecimal integer):

```
while (1) {
  /* determine size of next chunk */
  readline(&in, linebuf, LINEBUF_SIZE);
  unsigned chunk_len;
  sscanf(linebuf, "%x", &chunk_len);
  /* if chunk size is 0, body has ended */if (chunk len == 0) { break; }
  /* read chunk, write to output file */
  char *buf = xmalloc(chunk len);
  rio_readnb(&in, buf, chunk_len);
  rio writen(outfd, buf, chunk len);
  free(buf);
  /* need to read another \r \n\ln following the chunk */
  Rio readnb(&in, linebuf, 2);
}
```
**KORKARA REPASA DA VOCA** 

### Running the program

\$ ./webclient http://placekitten.com/1152/864 kitten.jpg host: placekitten.com port: 80 resource: /1152/864 First line: HTTP/1.1 200 OK Header: Date: Sat, 16 Nov 2019 01:15:05 GMT Header: Content-Type: image/jpeg Header: Transfer-Encoding: chunked Chunked encoding Header: Connection: keep-alive Header: Set-Cookie: cfduid=dd8f10ca64c91fce89a52b57aa4ccede71573866904; expires=Sun, 15-Nov-Header: Access-Control-Allow-Origin: \* Header: Cache-Control: public, max-age=86400 Header: Expires: Thu, 31 Dec 2020 20:00:00 GMT Header: CF-Cache-Status: MISS Header: Server: cloudflare Header: CF-RAY: 53659c9958fbea34-IAD Download successful?

# Result

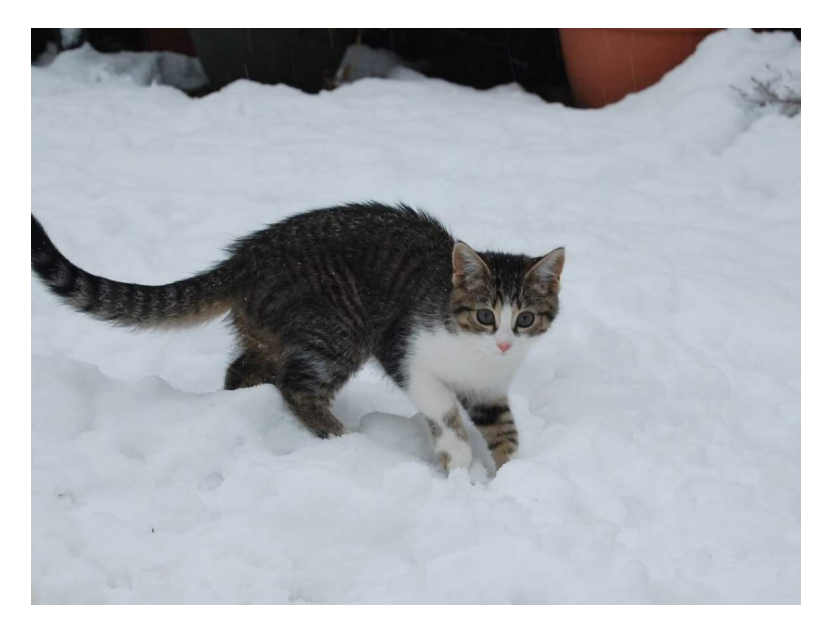

KO K K d K K 호 K X 호 K X X X X X X X 호

# **Conclusions**

**Kロトメ部トメミトメミト ミニのQC** 

HTTP is a complicated protocol!

- $\blacktriangleright$  Lots of historical cruft
- $\triangleright$  But: solves genuine problems informed by experience

Our example server and client are not fully general

 $\blacktriangleright$  Hopefully demonstrate the elements of a more general approach

**KORKARA REPASA DA VOCA**